## **PCB EDITOR Keyboard Shortcut Cheat Sheet**

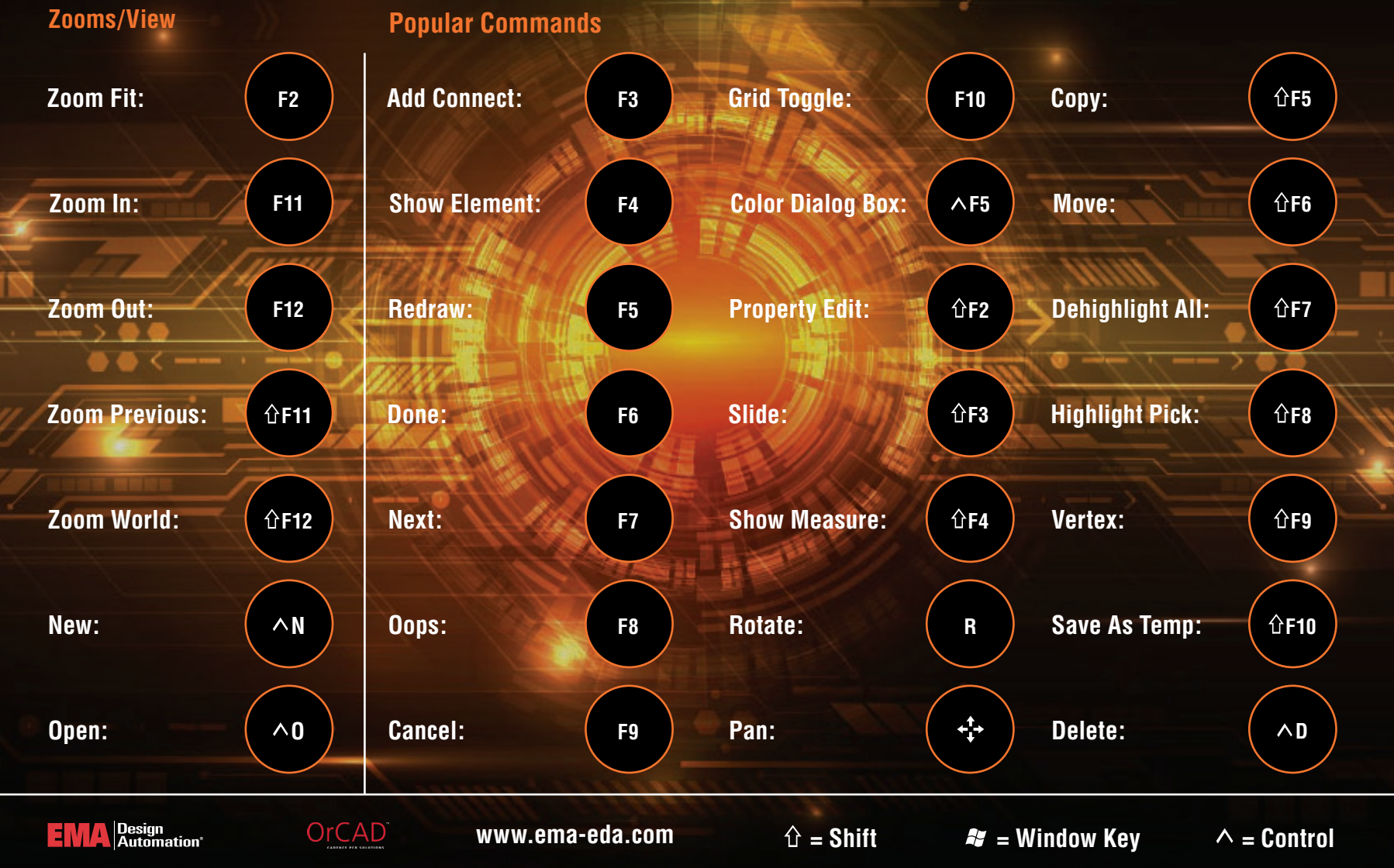